Cracking Adobe Photoshop is not as straightforward as installing it. It requires a few steps to bypass the security measures that are in place. First, you must obtain a cracked version of the software from a trusted source. Once you have downloaded the cracked version, you must disable all security measures, such as antivirus and firewall protection. After this, you must open the crack file and follow the instructions on how to patch the software. Adobe Photoshop CC is the latest version of Photoshop. It is available for Windows, Mac, and Linux. It is also a fully featured and powerful photo editing program. Adopting cloud services and some artificial intelligence, it is more efficient than the previous version. It will help you become a better photographer and designer in just a few clicks. If you want to learn how to install and crack Adobe Photoshop CC, then you came to the right place.

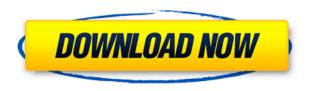

For my work, I will have to stick it at ACR, and I will continue to use the iOS native Camera app when I need it. No use being forced to purchase an iPad Pro. I would save \$1,000 for that iPad Pro, tho, if I didn't need my iPad for other things as well. I recently switched to Photoshop CC and have been using it for a few months. I work exclusively in the Photoshop app and have no need for Lightroom on my iPad. This year I decided to make the move and I have been very happy. Due to the limitations of the iPad Pro screen size, portability is something that CC has really nailed it on. Because I am about a year into using it, I will not comment on performance because I have not had any issues. I will say that the app looks fantastic on the iPad Pro, even though I am not a full-time mobile user (or even semi-mobile user), and it is very responsive.

I started to make a slide for my friend but I think that it can be more convincing if I off black the canvas and remove the background. Since I don't know the size of the canvas I am going to remove the background with **Topaz Studio**, a free and open-source photo software with a Windows program. When I open the file, it automatically provides options for three ways to remove the background: Background Removal, Fuzzy Fill, and Photoshop File. When I use the option Background Removal, I am going to remove the background with **Effect: Pixelate**. I will set the Auto Mask option to **Apply**. I will choose **Angle** in the set to **15 degrees**. When I brush over the area that I want to convert to black, the Red Channel is removed. Over each area I will use **Shift + Ctrl + -** to invert the Red channel.

## Adobe Photoshop CS6Serial Number Full Torrent [Mac/Win] 2023

#Lightroom2016 You do so many great things @Adobe that I really want to tell you the following: if you would so generously recognize our Open Source project, it would be a wonderful gift to us! "Freely give

and freely take" would be a pretty good motto for the whole community to live by indeed https://t.co/L1VpNR0nuL Such large requests can overwhelm those that want to learn to the point of frustration. However, a mixture of step-by-step, clear language and creative instructions make things fairly enjoyable. Even after spending more than 200 hours in Photoshop I still found myself searching for additional help for a button. In those instances, the help screen worked very well. Adobe Illustrator is a vector-based illustration software that can create and edit every kind of design imaginable. It's useful for logos and brand building, creating brochures and other printed material, as well as designing web graphics. Photoshop is the most popular, powerful and customizable image editing and design tool on the market. Since its creation in 1990, Photoshop has undergone many advancements and updates that have made it one of the most used programs in the world. Creating videos in Photoshop is a must for many business owners, and this tutorial teaches you to do so quickly and easily. Using this video tutorial, you will learn how to overlay an image and a video in a simple manner on to a background. As well as everything you need to know about creating a stop-motion video in Photoshop. e3d0a04c9c

## Adobe Photoshop CS6 Download free Hack Activation Windows 10-11 X64 2022

The Adobe Photoshop Courses at Envato Tuts+ are a series of videos where various experts delve into a subject at an expert level. We've collected some of the most popular Photoshop courses on the Envato web site. The free web development platform gives you everything you need for creating a website from a simple page to a fully-fledged web app. There are pre-made web templates that all come with matching Photoshop templates. If you need to build your own site and you don't want to use a template, you can use Photoshop as a free alternative. This is an open-source online grade-school where students use Adobe Photoshop to create quirky and kitschy art. There are hundreds of interesting projects to choose from like characters, animals or landscapes. Games aren't just toys anymore. There's a whole slew of new gaming apps using Photoshop. Looking for a fun way to kill some time? Check out the new Photoshop Game cheats for some interesting results. Create a fun, artistic twist on your photographs with the latest version of the industry-leading photo editor. This tutorial can show you how to work with the new tools and features within Photoshop. Adobe Photoshop is the leader in image editing software - but you don't need to subscribe to Photoshop to create amazing results in your photographs. Envato Tuts+ has a range of training videos that teach you how to make cool effects with Photoshop. Brazil is building a beautiful city filled with remarkable projects, such as their new Feira de Arte museum, RBS Concert Hall, Congresso - Museu de Histária and the UNESCO Cultural Center. But behind the scenes, the Brazilian creative industry is under pressure from high taxes, incentives and excessive red tape. This has put a damper on the growth of many city-based creative projects.

adobe photoshop elements 11 mac download photoshop express download gratis photoshop express for windows 7 download photoshop express for mac download photoshop express free apk download adobe photoshop express apk mod download photoshop express android download photoshop express apk mod download for photoshop express photoshop free download for windows 10 2007

The New Levels tool is a modern feature. It lets you easily apply a Levels adjustment to a targeted range of pixels. For example, you can use it to separate a part of an image from the background. If you are very fond of audio recording, then you should know that the functionality in this category has not changed. You can add or remove audio effects, add equalizer presets, change the wave montage, or adjust the format. It is the same program that you are used to. Photoshop is a complex piece of software that is very often used as a complex photo editor and web design tool. Overall, Photoshop CC can take a photo and then bring out its details to improve them. It is also great for manipulating and cropping different pictures. For example, you can remove the background from a photo and even combine multiple photos into a collage. The nifty new content-aware fill tool is also a part of the software and some other significant features such as automation, color & pattern, and advanced images are one of the key strengths of Photoshop CC. Designing long or complex websites has become significantly easier due to the exclusivity of the Adob Photoshop Tool kit. The best feature in this tool is sure to be its subject, something that makes it unique and useful above all is its global team of designers. This is why the team of designers and developers worked in tandem and designed the software based on the major aspects of graphic design. Adob Photoshop has more than three million people who are users, and this is just one of the reasons why it is so popular and widely appreciated.

Adobe Photoshop Elements - It is a desktop software which contains most of the features of the professional version but with fewer features and a simpler user interface. Adobe Photoshop Elements is, bitmap-based, which means it contains all the advanced editing tools that Photoshop has to offer. But, when we talk of the elements of Adobe Photoshop, it includes only the elemental part of it. The core of the Photoshop is found in the applications which provides you with attractive or useful features and tools that make your work more convenient. The Creative Suite help you to work productively and creatively with Photoshop and Photoshop Elements. Adobe settled down with over 50 themes or "crops" of the products for its customers from Adobe Creative Cloud. These themes, which give the users and buyers a head-start to start with what they want, will become the most iconic products and bring the best possible experience for the buyers. The new Photoshop and Creative Suite goals will be released first for Mac and Windows users by the fall. But now, arguably the biggest change in Photoshop's future comes in the form of the new Adobe Sensei AI technology that powers so many features and enhancements in Photoshop desktop. Having launched on Photoshop in 2019, Adobe will further evolve Photoshop desktop by integrating this powerful AI in new ways - in a single action - across the entire suite of desktop products to create a truly collaborative workflow defined by the speed, precision and agility of today's AI.

https://zeno.fm/radio/hack-shutterstock-username-password

https://zeno.fm/radio/cities-xl-platinum-cambiar-idioma

https://zeno.fm/radio/adobe-dreamweaver-2020-crack-with-serial-key

https://zeno.fm/radio/acronis-true-image-2018-build-9207-activator-sh-serial-key-keygen

https://zeno.fm/radio/download-altium-designer-9-full-crack

https://zeno.fm/radio/flexisign-pro-76-v2-hardware-key-39

https://zeno.fm/radio/gemvision-countersketch-studio-free-download

https://zeno.fm/radio/volcano-tool-v2-2-8

https://zeno.fm/radio/thermal-physics-by-garg-bansal-and-ghosh-pdf-download

https://zeno.fm/radio/cool-edit-pro-2-1-crack-cep2reg-exe-mononoke-mendoza-pas

https://zeno.fm/radio/security-device-not-found-wilcom-es-crack-j9ih

https://zeno.fm/radio/db-ozone-x-bdit-ttf

https://zeno.fm/radio/pv-sol-pro-5-5-crack

Adobe's flagship image editing software, Photoshop, is one of the most widely used software across business and consumer applications. It is used to create and manipulate images of all types, from creating business posters to redesigning photos of your animal companions. Getting your graphics there can be tough, but you can use the tips here to get the most out of this software. To save money and time, get a Creative Cloud subscription. While it is expensive, you get the hassle of downloading software and updates removed, and the ability to sync and access files and designs across all your devices. There is also a range of desktop, mobile and web app applications, so you can get Photoshop anywhere you go, even if you get your work done on your phone. If you're starting out, starting with a Desktop PC is the best option. As you get more confident with Photoshop, you could consider upgrading with a Mac if your previous computer had a Mac OS. Also, you can buy a smartphone, tablet or even laptop fitted with a touchscreen, and use the Adobe Photoshop App. The App includes all of the essentials of the desktop version of Photoshop, along with the ability to fix, enhance and retouch anything you can see on screen. The best way to get the best out of Photoshop is to go through the different tutorials on the website. There is a range of different topics so you can get an idea of what is possible and then try and explore the different options. Either use a template like one of the ones available here, or build your own. Once you're happy with what you've created, there is a range of online courses and professional courses available. These will give you a good understanding of the fundamentals, and ensure you are able to use the software at a professional level.

 $\underline{https://onestopbd.shop/wp-content/uploads/2023/01/Photoshop-Express-Download-For-Mac-WORK.pdf}$ 

https://aboe.vet.br/advert/photoshop-video-downloader-link/

https://ice-aec.com/photoshop-download-gratis-em-portugues-completo-crackeado-updated/

 $\frac{https://kumarvihaan.in/photoshop-2021-version-22-4-1-free-license-key-for-mac-and-windows-3264bit-hot-2022/$ 

https://kmtu82.org/how-to-download-photoshop-for-free-pc- exclusive /

https://cambodiaonlinemarket.com/download-photoshop-for-pc-7-0-link/

https://ricamente.net/adobe-photoshop-cc-2018-version-19-incl-product-key-x64-last-release-2023/

https://www.impactunlimited.co.za/advert/download-snow-brush-photoshop- top -2/

https://perlevka.ru/advert/adobe-photoshop-2021-version-22-4-1-torrent-latest-2022/

 $\underline{https://lmb364.n3cdn1.secureserver.net/wp-content/uploads/2023/01/Photoshop-CS6-Download-free-leading and the property of the property of$ 

<u>License-Key-Serial-Number-2022.pdf?time=1672606833</u>

http://www.caribbeanequipmenttraders.com/wp-content/uploads/2023/01/tansla.pdf

https://smarthomeblog.net/wp-content/uploads/Images/eldelaug.pdf

https://travestismadrid.top/adobe-photoshop-2021-version-22-1-1-download-free-license-key-2023/

 $\underline{https://pelangideco.com/wp-content/uploads/2023/01/Photoshop-CC-2019-Activation-Code-With-Keyg} \\ \underline{en-2023.pdf}$ 

https://molenbeekshopping.be/wp-content/uploads/2023/01/Download-free-Adobe-Photoshop-Activation-Code-With-Keygen-LifeTime-Activation-Code-Windows.pdf

 $\underline{https://serkit.ru/wp-content/uploads/2023/01/Photoshop-Portable-Windows-10-Download-UPDATED.pdf}$ 

 $\underline{https://chessjunkies.net/download-adobe-photoshop-2021-version-22-3-1-hacked-serial-key-for-pc-updated-2023/}$ 

https://andrietti.com/wp-content/uploads/2023/01/varsan.pdf

https://weycup.org/wp-content/uploads/2023/01/Photoshop CC 2015 version 17.pdf

https://www.theleadingnetwork.tv/wp-content/uploads/2023/01/catopal.pdf

 $\underline{https://www.theccgway.com/wp-content/uploads/2023/01/Photoshop-Mobile-Free-Download-WORK.pdf}$ 

https://xn--80aagyardii6h.xn--p1ai/photoshop-download-gratis-portugues-hot/

https://ividenokkam.com/ads/advert/adobe-photoshop-2021-version-22-4-1-with-serial-key-with-activation-code-for-windows-3264bit-2023/

https://rallyforjobs.org/photoshop-2021-version-22-with-activation-code-crack-2023/

https://endlessorchard.com/download-adobe-photoshop-cc-2014-full-product-key-2022/

https://kulturbon.de/wp-content/uploads/2023/01/Photoshop-For-Pc-Windows-7-Free-Download-HOT.pdf

 $\frac{https://teenmemorywall.com/wp-content/uploads/2023/01/Imagenomic-Portraiture-Download-For-Adobe-Photoshop-70-REPACK.pdf}{}$ 

 $\frac{https://tusnoticias.online/2023/01/01/adobe-photoshop-cc-2015-version-16-serial-number-for-mac-and-windows-updated-2022/2016-photoshop-cc-2015-version-16-serial-number-for-mac-and-windows-updated-2022/2016-photoshop-cc-2015-version-16-serial-number-for-mac-and-windows-updated-2022/2016-photoshop-cc-2015-version-16-serial-number-for-mac-and-windows-updated-2022/2016-photoshop-cc-2015-version-16-serial-number-for-mac-and-windows-updated-2022/2016-photoshop-cc-2015-version-16-serial-number-for-mac-and-windows-updated-2022/2016-photoshop-cc-2015-version-16-serial-number-for-mac-and-windows-updated-2022/2016-photoshop-cc-2016-photoshop-cc-2016-photoshop$ 

https://www.bridgeextra.com/wp-content/uploads/2023/01/wallrahm.pdf

 $\underline{https://blackskillset.business/wp-content/uploads/2023/01/Adobe-Photoshop-Free-Download-Pc-Software-BETTER.pdf}$ 

 $\underline{http://book for wellness.com/wp\text{-}content/uploads/Adobe-Photoshop\text{-}Download\text{-}Bagas 31\text{-}BEST.pdf}$ 

https://selfpowered.net/download-brush-photoshop-mist-top/

http://ticketguatemala.com/photoshop-2022-version-23-2-full-version-64-bits-2023/

https://practicalislam.online/wp-content/uploads/2023/01/Adobe-Photoshop-2022-Download-free-Activator-WinMac-updAte-2022.pdf

https://www.anewpentecost.com/download-adobe-photoshop-2021-version-22-4-product-key-full-product-key-full-x64-new-2023/

https://shi-id.com/adobe-photoshop-cc-2014-download-free-with-licence-key-free-registration-code-64

-bits-final-version-2023/

https://practicalislam.online/wp-content/uploads/2023/01/katwan.pdf

 $\frac{https://qubah-decor.com/download-adobe-photoshop-2021-version-22-2-product-key-full-x64-2023/https://lycon.fi/wp-content/uploads/2023/01/Download-Adobe-Photoshop-2021-Version-2243-With-Licence-Key-For-Windows-2022.pdf$ 

http://www.atlanticracingcars.com/wp-content/uploads/2023/01/nathfel-1.pdf

If you're interested in the basics, check out our comprehensive Photoshop Fundamentals tutorial . However, if you're a seasoned Photoshop user, there's an endless amount of tips and tricks and educational material to learn from.

## **Feature Name**

## **Description**

Transform Create and move images

Fluid Mask Add fluid effects to your Photoshop 2016, like antialiasing blur, bokeh, or vignette. It allows users to arrange, edit and change images in an organized fashion. And once it was the number one in the photo editing software market, but with the growing competition, it's slowly slipping in quality. So, here's what this year's Photoshop could give back to designers. Through this year, we at Tlynx have been constantly using the latest version of Photoshop and we have noticed some crucial changes. Here are some of the major Photoshop 2019 features that we have found to be very important in a Photo editing software. Adobe Photoshop is so much more than a simple photo editing software. It's a tool that could help you edit, organize, and share all sorts of image and content. These are the best features and how it will help designers in the coming year. PROJECT LOCK: In the past, you had used Photoshop in unlimited ways, but sharing projects was a headache because of the lack of control over the image's ownership. The new Project Locking feature allows users to share projects with a unique URL, and a viewer can view, edit, and make changes with the key held by the user and secured between them. The primary goal of the creative team was to create a platform for a sharing experience that is effortless and sustainable. And they succeeded.